## Let's meet "in person" on Skype

We can set up a video conference on our next call. You can join from your computer or your smartphone. Look for your meeting invite. Follow the 5 simple steps below to join the call. Don't forget to turn on your camera and unmute your mic.

## Join a Skype video conference from a Windows computer

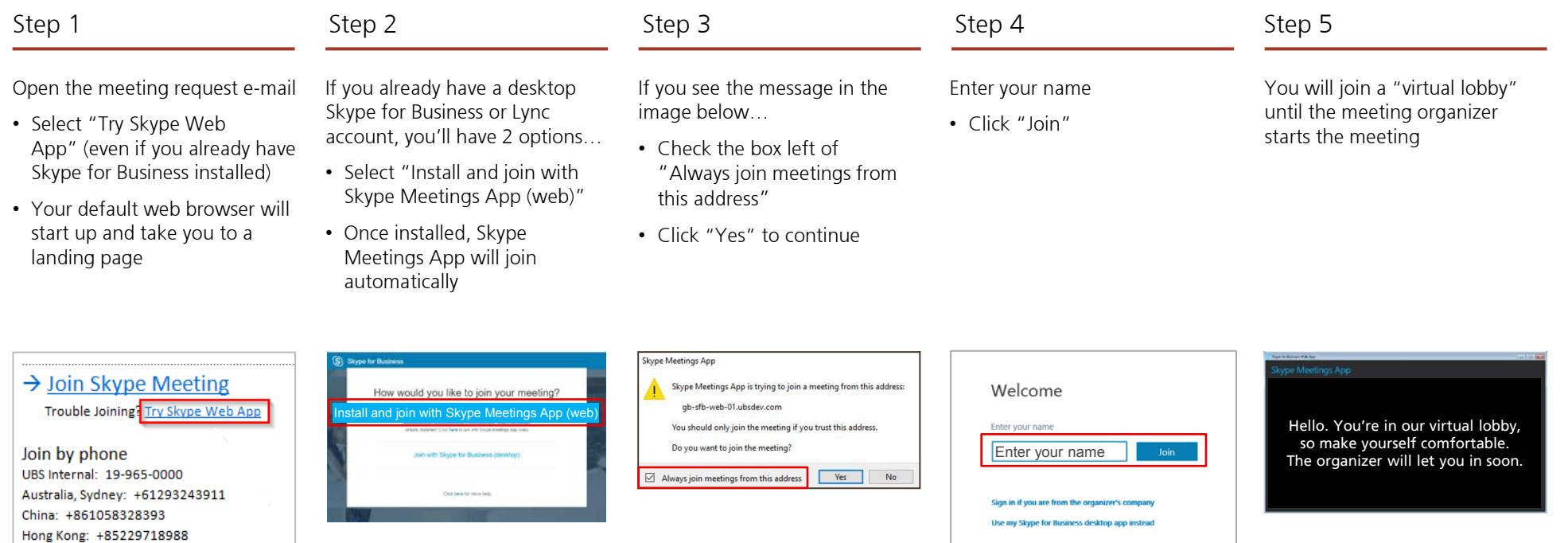

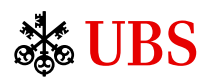

© UBS 2019. The key symbol and UBS are among the registered and unregistered trademarks of UBS. All rights reserved. UBS Financial Services Inc. is a subsidiary of UBS AG. Member FINRA/SIPC. Non-UBS logos, brands and other trademarks are the property of Microsoft Corporation or its subsidiaries. They are used for illustrative purposes only, and are not intended to convey any endorsement or sponsorship by, or association or affiliation with, the trademark holder. Expiration: 4/30/2021 Review code: IS2002690 Approval date: 4/28/2020 2020-264071